$ECE3411 - Fall 2015$ Lab 4b.

## Implementing a Stopwatch

## **Marten van Dijk, Syed Kamran Haider**

Department of Electrical & Computer Engineering University of Connecticut Email: {vandijk, syed.haider}@engr.uconn.edu

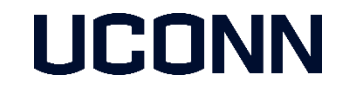

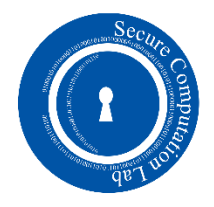

## Task1: Simple Stopwatch

Implement a Stopwatch using Timer0 that measures the time down to 1ms resolution.

- **Connect a switch to External Interrupt INT1 (PD3)**
- **Pushing the switch should start the Stopwatch.**
- **The same switch once pushed again should show the elapsed time on LCD.**
- Another button push resets the Stopwatch and makes it ready for another measurement.
- **Make sure you debounce the button pushes.**

## Task2: Improved Stopwatch

Implement a Stopwatch using Timer1 to measure the time down to 1ms resolution. Use Timer0 to introduce Polling Delay for Switch Debouncing.

- **Connect a switch to External Interrupt INT1 (PD3)**
- **Pushing the switch should start the Stopwatch.**
- **The same switch once pushed again should show the elapsed time on LCD.**
- Another button push resets the Stopwatch and makes it ready for another measurement.
- **Make sure you debounce the button pushes.**